## **Obsah**

## **Předmluva** 3

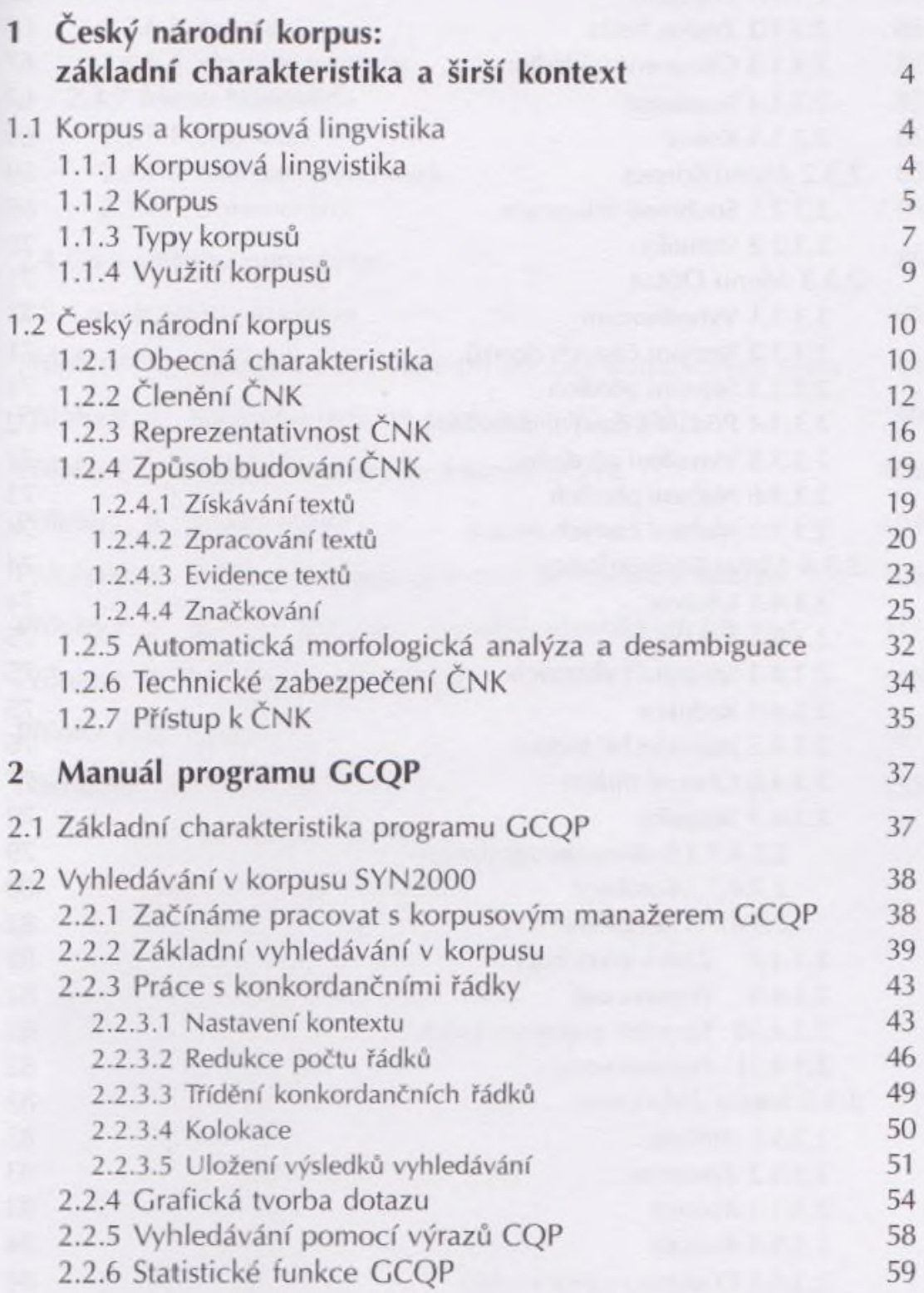

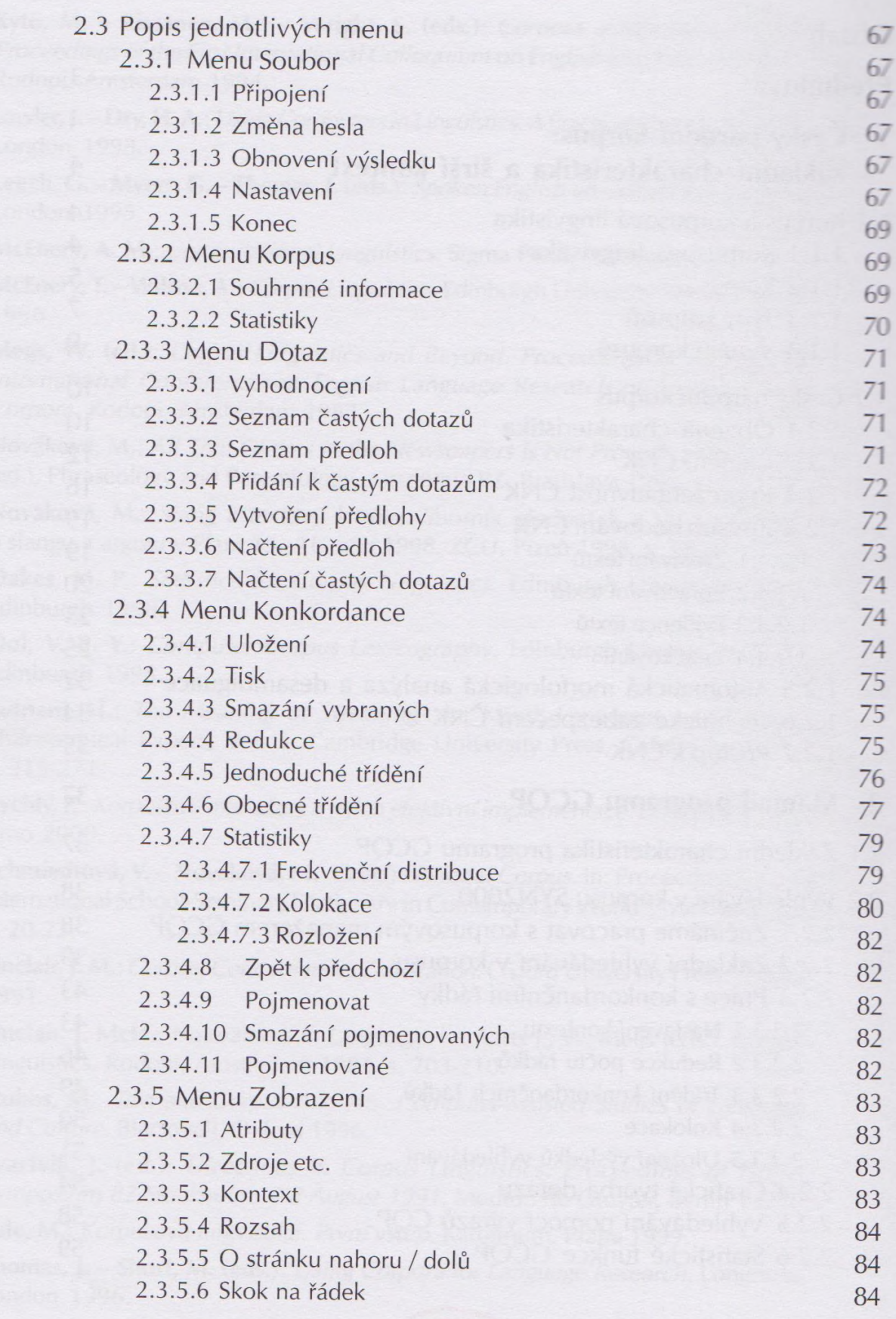

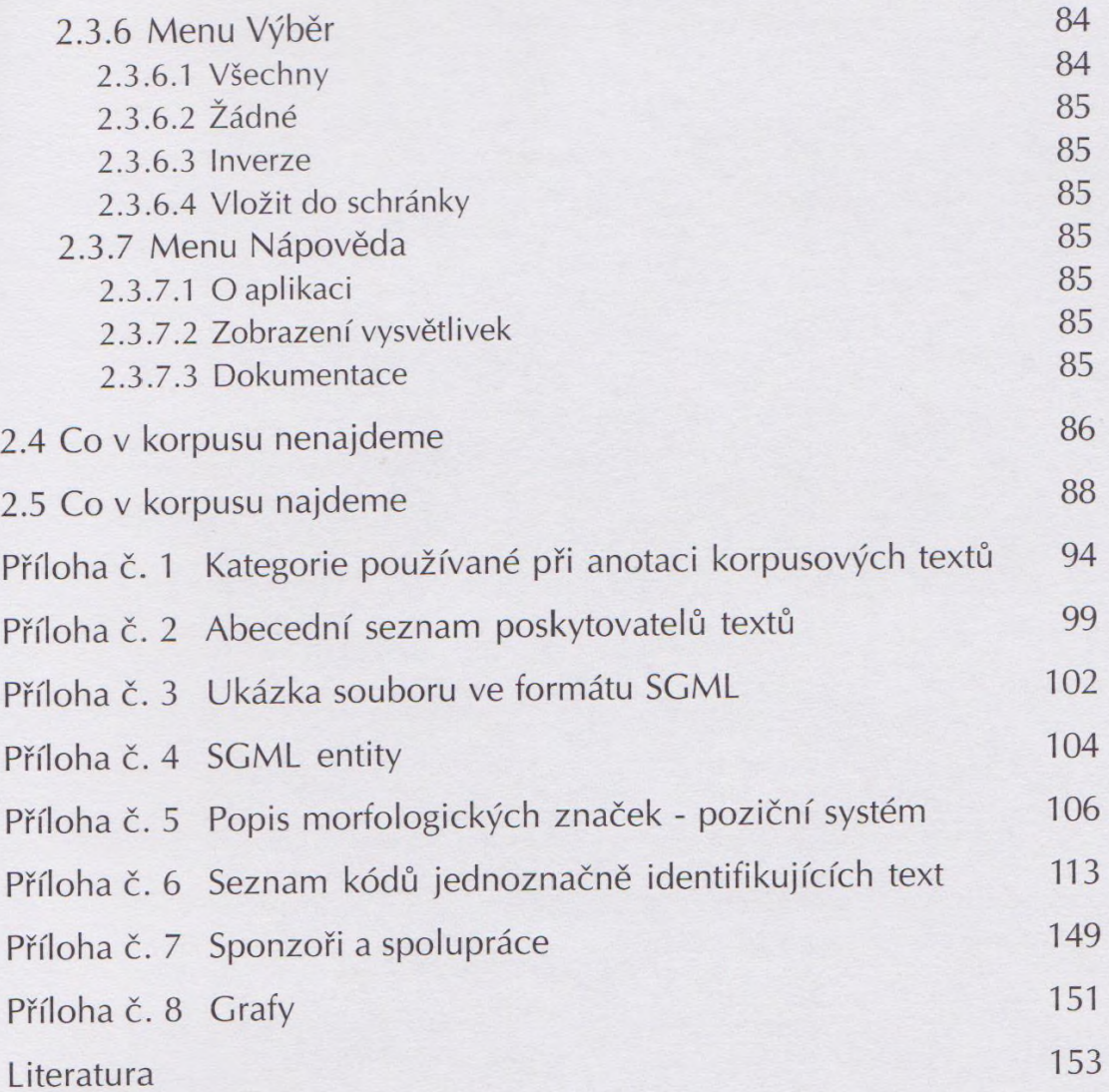